# **MOOVI** Horários, paradas e mapa da linha de ônibus 25

 $25$  Avaí Use O [App](https://moovitapp.com/index/api/onelink/3986059930?pid=Web_SEO_Lines-PDF&c=Footer_Button&is_retargeting=true&af_inactivity_window=30&af_click_lookback=7d&af_reengagement_window=7d&GACP=v%3D2%26tid%3DG-27FWN98RX2%26cid%3DGACP_PARAM_CLIENT_ID%26en%3Dinstall%26ep.category%3Doffline%26ep.additional_data%3DGACP_PARAM_USER_AGENT%26ep.page_language%3Dpt-br%26ep.property%3DSEO%26ep.seo_type%3DLines%26ep.country_name%3DBrasil%26ep.metro_name%3DMaca%25C3%25A9&af_sub4=SEO_other&af_sub8=%2Findex%2Fpt-br%2Fline-pdf-Campos__Maca%25C3%25A9_e_Regi%25C3%25A3o-5096-1445918-8463173&af_sub9=View&af_sub1=5096&af_sub7=5096&deep_link_sub1=5096&af_sub5=Control-Lines-1718008067&deep_link_value=moovit%3A%2F%2Fline%3Fpartner_id%3Dseo%26lgi%3D8463173%26add_fav%3D1&af_dp=moovit%3A%2F%2Fline%3Fpartner_id%3Dseo%26lgi%3D8463173%26add_fav%3D1&af_ad=SEO_other_25_Ava%C3%AD_Maca%C3%A9_View&deep_link_sub2=SEO_other_25_Ava%C3%AD_Maca%C3%A9_View)

A linha de ônibus 25 | (Avaí) tem 2 itinerários.

(1) Avaí: 06:00 - 16:30(2) Itaperuna: 06:40 - 17:10

Use o aplicativo do Moovit para encontrar a estação de ônibus da linha 25 mais perto de você e descubra quando chegará a próxima linha de ônibus 25.

#### **Sentido: Avaí**

35 pontos VER OS [HORÁRIOS](https://moovitapp.com/campos__maca%C3%A9_e_regi%C3%A3o-5096/lines/25/8463173/3924997/pt-br?ref=2&poiType=line&customerId=4908&af_sub8=%2Findex%2Fpt-br%2Fline-pdf-Campos__Maca%25C3%25A9_e_Regi%25C3%25A3o-5096-1445918-8463173&utm_source=line_pdf&utm_medium=organic&utm_term=Ava%C3%AD) DA LINHA

Ponto Final - Centro (Viação Santa Lúcia)

Br-356

Br-356

Br-484, 768

Br-356

Br-356

Rua José De Assis Barbosa, 20

Rua José De Assis Barbosa, 233

Rua José De Assis Barbosa, 368

Rua José De Assis Barbosa, 568

Rua José De Assis Barbosa, 658

Rua José De Assis Barbosa, 796

Rj-198, 882

Rua José De Assis Barbosa, 1008

Rua Francisco Moreira Nascimento, 1108

Rua Sucena Chaia Sardela, 26

Rua Sucena Chaia Sardela, 96

Rua Sucena Chaia Sardela, 132

Rua Sucena Chaia Sardela, 220

Rua José Simão, 175

Rua José Simão, 71

#### **Horários da linha de ônibus 25** Tabela de horários sentido Avaí

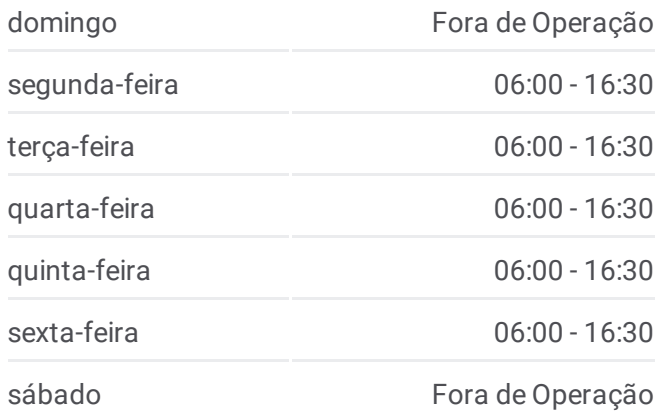

## **Informações da linha de ônibus 25 Sentido:** Avaí **Paradas:** 35 **Duração da viagem:** 25 min **Resumo da linha:**

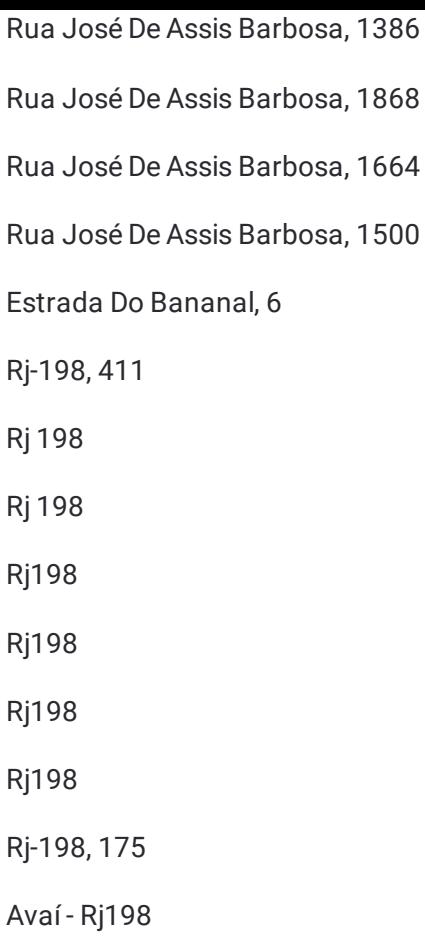

#### **Sentido: Itaperuna**

33 pontos VER OS [HORÁRIOS](https://moovitapp.com/campos__maca%C3%A9_e_regi%C3%A3o-5096/lines/25/8463173/3924996/pt-br?ref=2&poiType=line&customerId=4908&af_sub8=%2Findex%2Fpt-br%2Fline-pdf-Campos__Maca%25C3%25A9_e_Regi%25C3%25A3o-5096-1445918-8463173&utm_source=line_pdf&utm_medium=organic&utm_term=Ava%C3%AD) DA LINHA

Avaí - Rj198 Rj-198, 115

Rj-198, 175

Rj198

Rj198

Rj198

Rj198

Rj198

Rj198

Rj-198, 411

Rua Antonio Vicente Arrabal, 81

Rua José Pereira De Medeiros, 933

Rua José Pereira De Medeiros, 825

Rua José Alves Cardoso, 337 | Cehab

Rua Doutor Sirlei Crespo Coutinho, 12

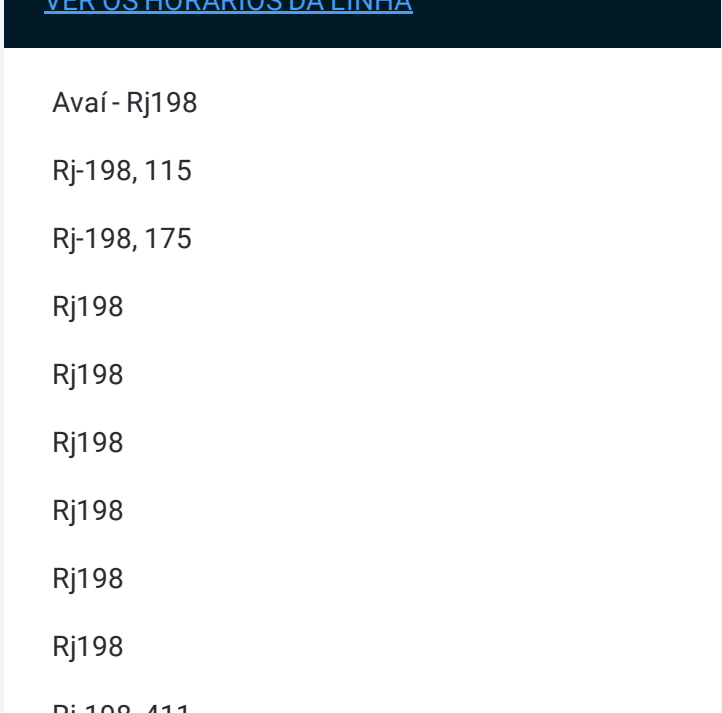

## **Horários da linha de ônibus 25** Tabela de horários sentido Itaperuna

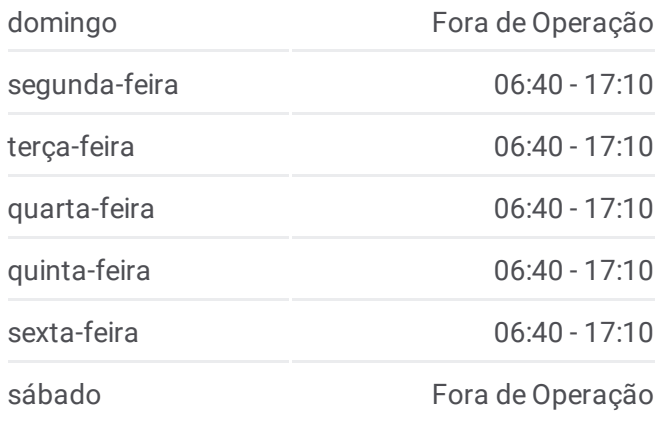

## **Informações da linha de ônibus 25 Sentido:** Itaperuna **Paradas:** 33 **Duração da viagem:** 29 min **Resumo da linha:**

Rua Manoel Ferreira Soares, 15

Avenida Prefeito Orlando Taváres, 888

Avenida Prefeito Orlando Taváres, 682

Avenida José Cerqueira García, 525

Rua Deputado José Serqueira García, 183

Rua Luis Monteiro Barros, 59

Avenida Presidente Dutra, 263

Rodoviária De Itaperuna (Área Externa)

Avenida Presidente Dutra, 853

Avenida Presidente Dutra, 677 (Em Frente À Rodoviária)

Avenida Presidente Dutra, 497

Avenida Cardoso Moreira, 339

Avenida Zulamith Bittencourt, 138

Br-484, 984

Avenida Cardoso Moreira, 739

Avenida Cardoso Moreira, Praça Nilo Peçanha

Avenida Cardoso Moreira, 39

Ponto Final - Centro (Viação Santa Lúcia)

Os horários e os mapas do itinerário da linha de ônibus 25 estão disponíveis, no formato PDF offline, no site: moovitapp.com. Use o [Moovit](https://moovitapp.com/campos__maca%C3%A9_e_regi%C3%A3o-5096/lines/25/8463173/3924997/pt-br?ref=2&poiType=line&customerId=4908&af_sub8=%2Findex%2Fpt-br%2Fline-pdf-Campos__Maca%25C3%25A9_e_Regi%25C3%25A3o-5096-1445918-8463173&utm_source=line_pdf&utm_medium=organic&utm_term=Ava%C3%AD) App e viaje de transporte público por Macaé! Com o Moovit você poderá ver os horários em tempo real dos ônibus, trem e metrô, e receber direções passo a passo durante todo o percurso!

Sobre o [Moovit](https://moovit.com/pt/about-us-pt/?utm_source=line_pdf&utm_medium=organic&utm_term=Ava%C3%AD) · [Soluções](https://moovit.com/pt/maas-solutions-pt/?utm_source=line_pdf&utm_medium=organic&utm_term=Ava%C3%AD) MaaS · Países [atendidos](https://moovitapp.com/index/pt-br/transporte_p%C3%BAblico-countries?utm_source=line_pdf&utm_medium=organic&utm_term=Ava%C3%AD) · [Comunidade](https://editor.moovitapp.com/web/community?campaign=line_pdf&utm_source=line_pdf&utm_medium=organic&utm_term=Ava%C3%AD&lang=pt) Mooviter

© 2024 Moovit - Todos os direitos reservados

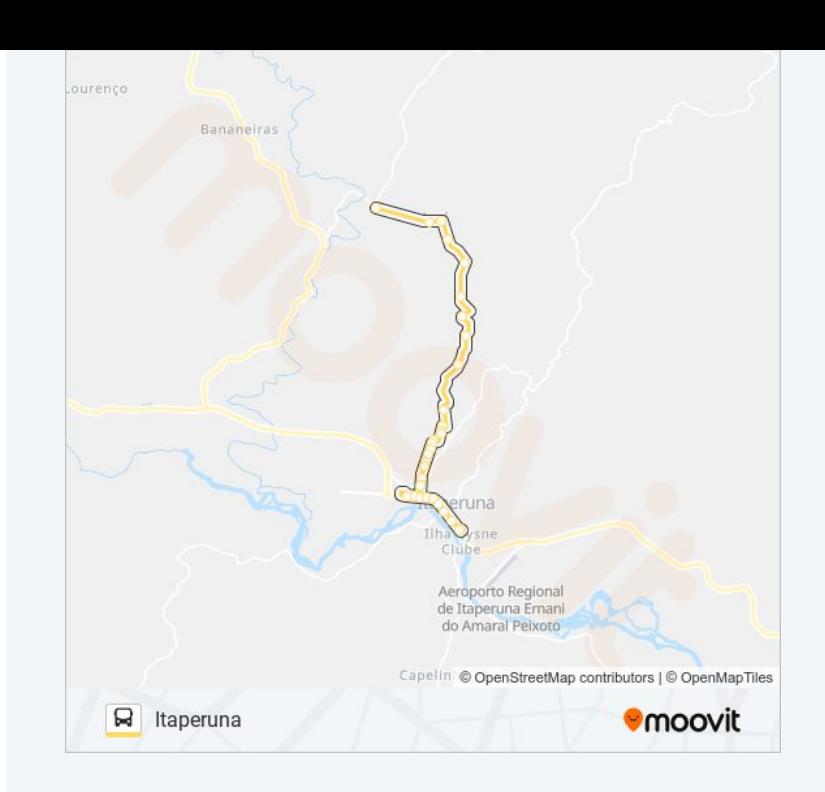

**Confira os horários de chegada em tempo real!**

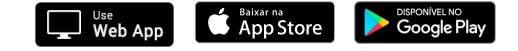